The copy filmed here has been reproduced thanks to tha ganaroaity of:

Vancouver Public Library

Tha imagaa jppaaring hara ara tha baat quality possible considering the condition and legibility of the original copy and in keeping with the filming contract specifications.

Original copias in printad papar covars ara filmad baginning with tha front covar and anding on tha laat paga with a printad or illuatratad imprat sion, or the back cover when appropriate. All othar original copiaa ara filmad baginning on tha first page with a printed or illustrated impression. and anding on tha laat paga with a printad or illustratad imprassion.

Tha last racordad frama on aach microficha shall contain the symbol  $\rightarrow$  (meaning "CON-TINUED"), or the symbol V (meaning "END"), whichever applies.

Maps, plates, charts, etc., may be filmed at different reduction ratios. Those too large to be entirely included in one exposure are filmed beginning in the upper left hand corner, left to right and top to bottom, as many frames as required. The following diagrams illustrate the method:

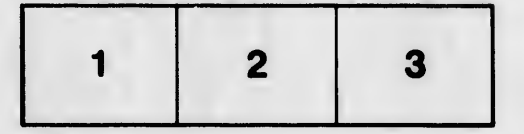

L'exemplaire filmé fut reproduit grâce à la générosité de:

Vancouver Public Library

Les images suivantes ont été reproduites avec le plua grand soin, compta tanu da la condition at de la netteté de l'exemplaire filmé, et en conformité avec les conditions du contrat de filmaga.

Les exemplaires originaux dont la couverture en papier est imprimée sont filmés en commencant par la pramiar plat at an tarminant soit par la dernière page qui comporte une empreinte d'impression ou d'illustration, soit par le second plat, salon la cas. Tous laa autras axamplairas originaux sont filmés en commençant par la première page qui comporte une empreinte d'imprassion ou d'illustration at an tarminant par la dernière page qui comporte une telle amprainta.

Un des symboles suivants apparaitra sur la dernière image de chaque microfiche, selon le cas: le symbole — signifie "A SUIVRE", le<br>symbole V signifie "FIN".

Les cartes, planches, tableaux, etc., peuvent être filmés à des taux de réduction différents. Lorsque le document est trop grand pour être reproduit en un seul cliché, il est filmé à partir de l'angle supérieur gauche, de gauche à droite. et de haut en bas, an prenant le nombre d'images nécessaire. Les diagrammes suivants illustrent la méthode.

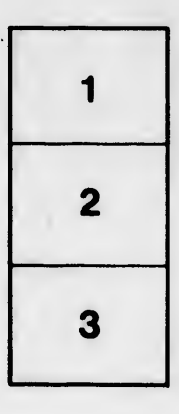

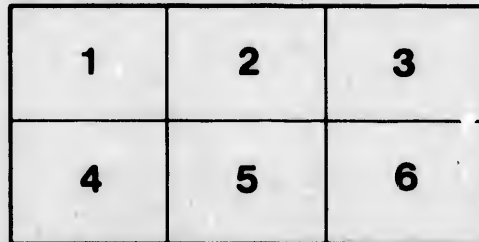

ils lu. **Jifier** ne age

**ata** 

lure.

2x